# Package 'Logolas'

October 18, 2017

Type Package

Title Flexible and Customized Logo Plots using symbols, alphabets, numbers and alphanumeric strings

Version 1.0.0

Date 11.5.2016.

Maintainer Kushal Dey <kkdey@uchicago.edu>

Description Produces logo plots of a variety of symbols and names comprising English alphabets, numerics and punctuations. Can be used for sequence motif generation, mutation pattern generation, protein amino acid geenration and symbol strength representation in any generic context.

License GPL  $(>= 2)$ 

LazyData TRUE

**Depends**  $R$  ( $>= 3.4$ )

URL <https://github.com/kkdey/Logolas>

Imports grid, graphics

Suggests knitr, BiocStyle, Biobase, roxygen2, devtools, xtable, gridExtra, RColorBrewer, seqLogo, aRxiv

VignetteBuilder knitr

biocViews SequenceMatching, Alignment, Software, Visualization

RoxygenNote 5.0.1

NeedsCompilation no

Author Kushal Dey [aut, cre]

# R topics documented:

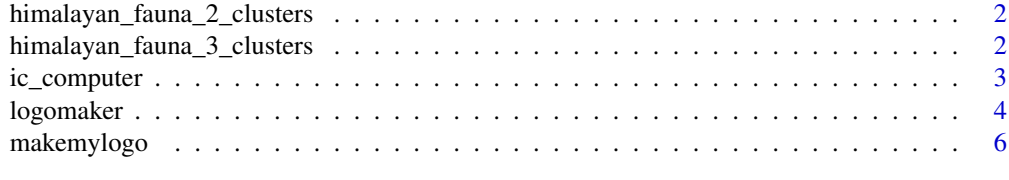

**Index** [8](#page-7-0) **8** 

<span id="page-1-0"></span>himalayan\_fauna\_2\_clusters

*Phylogenetic abundance of bird species families in two clusters of regions in Himalayas*

# Description

Phylogenetic abundance of bird species families in two clusters of regions in Himalayas

# Usage

himalayan\_fauna\_2\_clusters

# Format

A matrix with bird species families along rows and the clusters along columns

# Value

A matrix with bird species families along rows and the clusters along columns

```
himalayan_fauna_3_clusters
```
*Phylogenetic abundance of bird species families in three clusters of regions in Himalayas*

# Description

Phylogenetic abundance of bird species families in three clusters of regions in Himalayas

# Usage

himalayan\_fauna\_3\_clusters

### Format

A matrix with bird species families along rows and the clusters along columns

# Value

A matrix with bird species families along rows and the clusters along columns

<span id="page-2-0"></span>

# Description

Computes information criterion based on Renyi entropy for determining the size of the logos in the logo plot. Similar but allows for more general entropy criteria to the pwm2ic() function in seqLogo package. By tuning the alpha parameter input, one can vary the entropy from Shannon (alpha=1) to collision (alpha=2) to min-entropy (alpha=infty)

# Usage

ic\_computer(mat, alpha, hist = FALSE)

# Arguments

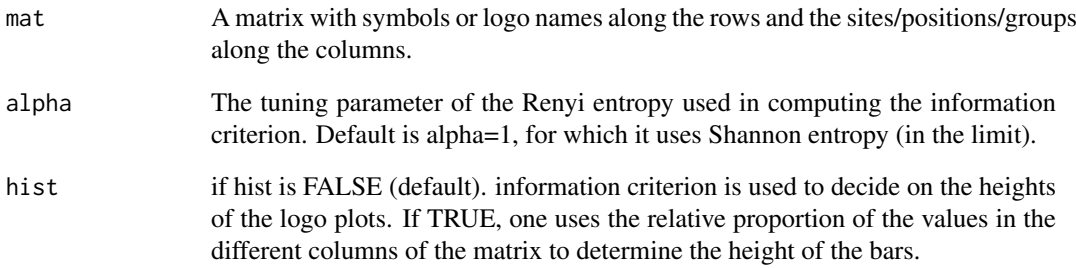

# Value

A vector of same length as the number of columns in the data, with each entry representing information contained in that column, which determines the height of the bar for the logo plot for that particular column (site/position/block).

# Examples

```
counts_mat <- rbind(c(0, 10, 100, 60, 20),
                   c(40, 30, 30, 35, 20),
                   c(100, 0, 15, 25, 75),
                   c(10, 30, 20, 50, 70)
              \lambdacolnames(counts_mat) <- c("2012", "2013", "2014", "2015", "2016")
rownames(counts_mat) <- c("P1", "P2", "P3", "P4")
ic_computer(counts_mat, alpha=2)
```
# <span id="page-3-0"></span>Description

stacks logos created by the makemylogo function on top of each other to build the logo plot.

### Usage

```
logomaker(table, ic = NULL, hist = FALSE, color_profile,
  total_chars = c("A", "B", "C", "D", "E", "F", "G", "H", "I", "J", "K", "L",
  "M", "N", "O", "P", "Q", "R", "S", "T", "U", "V", "W", "X", "Y", "Z", "zero",
  "one", "two", "three", "four", "five", "six", "seven", "eight", "nine", "dot",
  "comma", "dash", "colon", "semicolon", "leftarrow", "rightarrow"),
  frame_width = NULL, ic.scale = TRUE, alpha = 1, xaxis = TRUE,
 yaxis = TRUE, xaxis_fontsize = 10, xlab_fontsize = 15,
 y_ffontsize = 15, main_fontsize = 16, start = 0.001,
 yscale_{change = TRUE, pop_name = NULL, xlab = "X",ylab = "Information content", col_line_split = "grey80", scale0 = 0.01,
 scale1 = 0.99, addlogos = NULL, addlogos_text = NULL, newpage = TRUE)
```
# Arguments

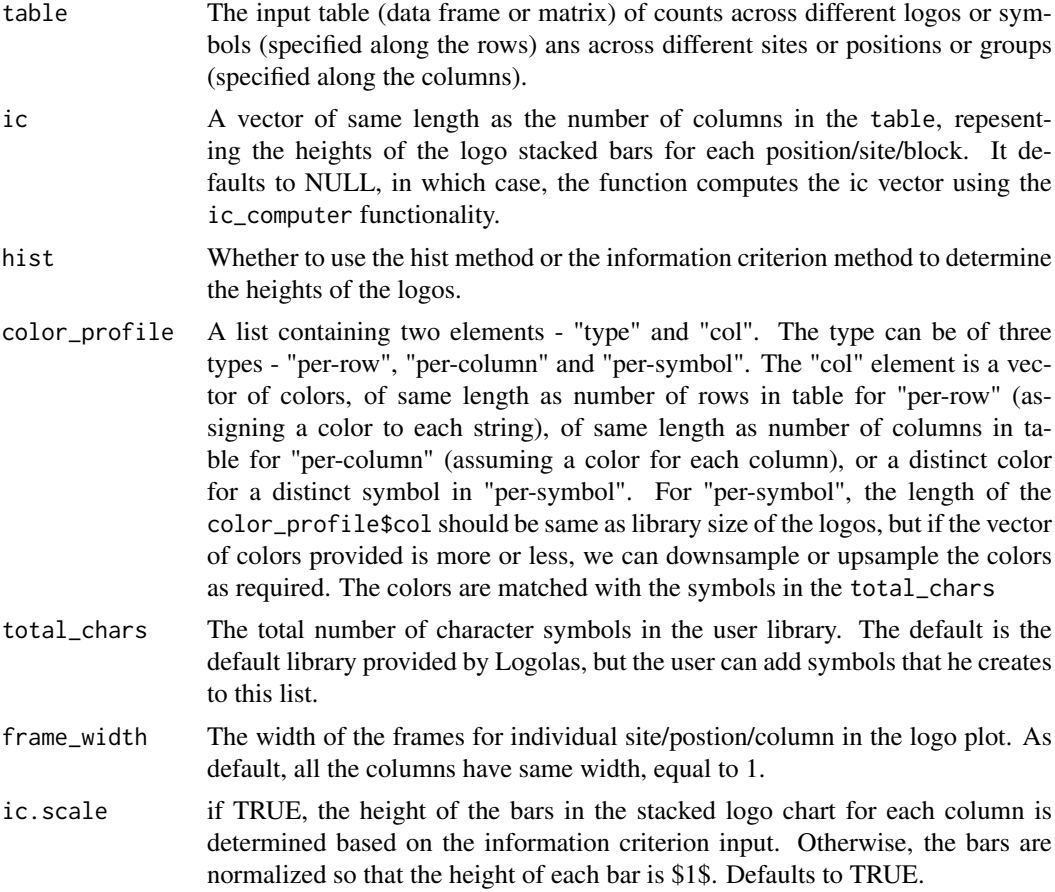

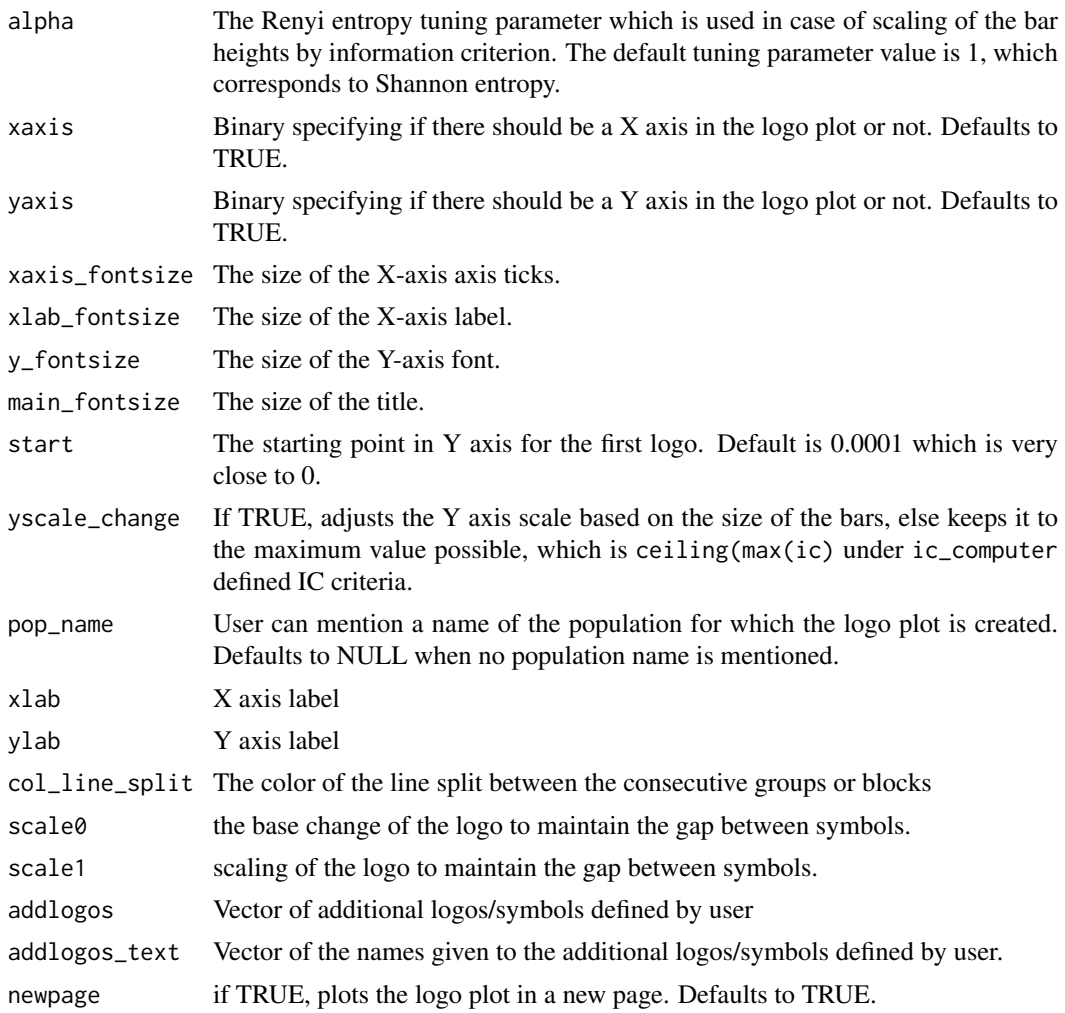

# Value

Plots the logo plot for the table data, with column names representing the sites/blocks and the row names denoting the symbols for which logos are plotted

# Examples

```
cols = RColorBrewer::brewer.pal.info[RColorBrewer::brewer.pal.info$category == 'qual',]
col_vector = unlist(mapply(RColorBrewer::brewer.pal, cols$maxcolors, rownames(cols)))
counts_mat <- rbind(c(0, 10, 100, 60, 20),
                   c(40, 30, 30, 35, 20)c(100, 0, 15, 25, 75),
                   c(10, 30, 20, 50, 70))
colnames(counts_mat) <- c("2012", "2013", "2014", "2015", "2016")
rownames(counts_mat) <- c("MAN", "MAIL", "LAWN", "CAR")
color_profile <- list("type" = "per_symbol",
                     "col" = col_vector)
logomaker(counts_mat,
         color_profile = color_profile,
          frame_width = 1,
```

```
ic.scale = FALSE)
color_profile <- list("type" = "per_row",
                     "col" = col_vector[1:4])
logomaker(counts_mat,
         color_profile = color_profile,
         frame_width = 1,
         ic.scale = FALSE)
color_profile <- list("type" = "per_column",
                      "col" = col\_vector[1:5])logomaker(counts_mat,
         color_profile = color_profile,
         frame_width = 1,
         ic.scale = FALSE)
```
makemylogo *Logo maker for a given English alphanumeric with common punctuations*

### Description

Plots logo for a given english symbol or name that contains English alphabets, numbers or punctuations like dots, dashes, etc. This is the skeleton used by the logomaker function of the package to create distinct logos for distinct alphanumeric symbols.

### Usage

```
makemylogo(name, colfill = "orange", plot = FALSE, total_chars = c("A",
  "B", "C", "D", "E", "F", "G", "H", "I", "J", "K", "L", "M", "N", "O", "P",
  "Q", "R", "S", "T", "U", "V", "W", "X", "Y", "Z", "zero", "one", "two",
  "three", "four", "five", "six", "seven", "eight", "nine", "dot", "comma",
  "dash", "colon", "semicolon", "leftarrow", "rightarrow"), addlogos = NULL,
 addlogos_text = NULL)
```
# Arguments

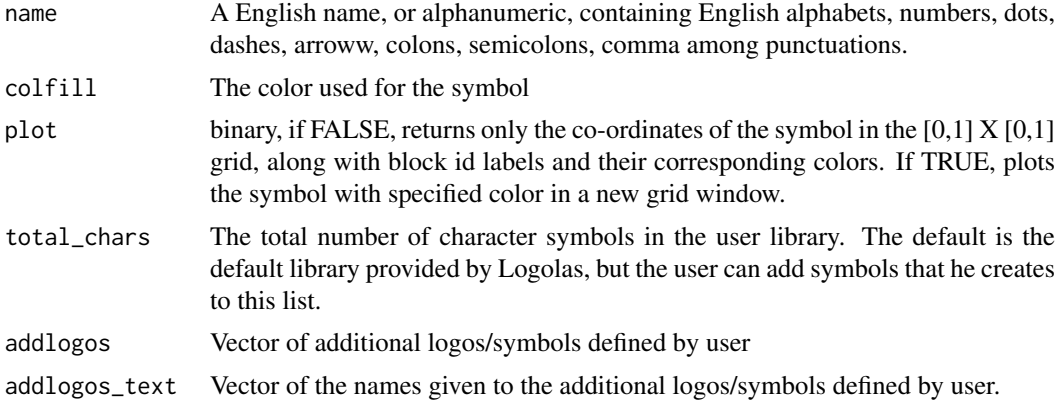

# makemylogo 7

# Value

Along with symbol plot, if plot is TRUE, returns a list with the following items.

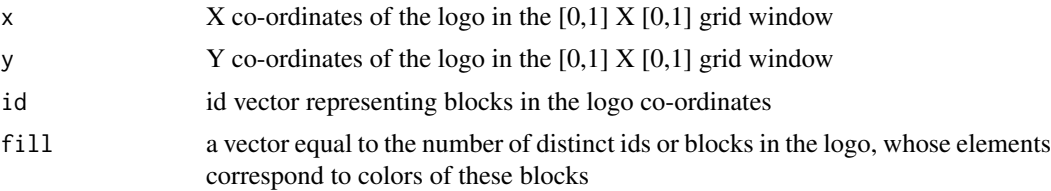

# Examples

makemylogo("KUSHAL")

```
cols = RColorBrewer::brewer.pal.info[RColorBrewer::brewer.pal.info$category == 'qual',]
col_vector = unlist(mapply(RColorBrewer::brewer.pal, cols$maxcolors, rownames(cols)))
makemylogo("Evening", plot=TRUE, colfill=col_vector)
```
# <span id="page-7-0"></span>Index

# ∗Topic datasets

himalayan\_fauna\_2\_clusters, [2](#page-1-0) himalayan\_fauna\_3\_clusters, [2](#page-1-0)

himalayan\_fauna\_2\_clusters, [2](#page-1-0) himalayan\_fauna\_3\_clusters, [2](#page-1-0)

ic\_computer, [3](#page-2-0)

logomaker, [4](#page-3-0)

makemylogo, [6](#page-5-0)